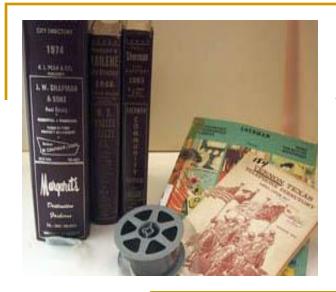

# The City Directory

Census Substitute
Census Supplement
and a Whole Lot More!

# Background

- □ City Directories in America were first published in larger cities in the late 1780s – some earlier.
- Most were published between 1860
   and 1930 some later.
- Most include adult males, children of legal age, widows, and wives.
- Early directories index residents by surname and occupation.
- More recent directories also index by street addresses.

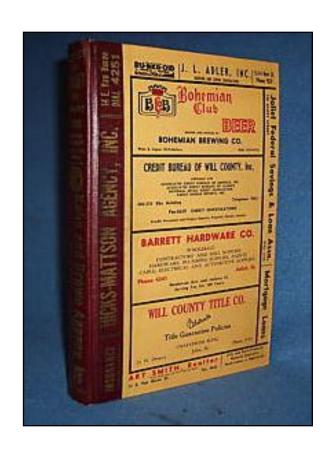

# Original Use

#### Merchants used directories...

- To identify good credit risks
- For making home deliveries
- To determine home ownership
- To identify a customer's employment status
- To locate customers who owe money on their account
- To advertise to businesses, organizations, and individuals who used the directories

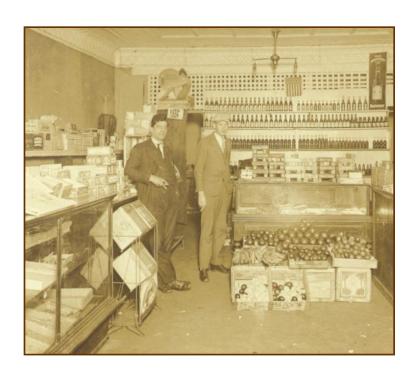

## Our Use

#### Genealogists use directories...

- As census substitutes and supplements
- For maps and photographs
- For local history and events
- To find addresses, occupations churches, and employers
- To locate other family members
- To discover deaths, divorces and marriages
- To pinpoint arrivals and departures

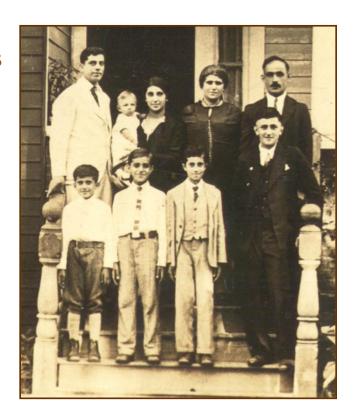

# Getting Started

- Names, Dates, Places to answer the questions: Who, When, Where
- Locate directories
- Check coverage area
- Check abbreviations and notations
- Look for ancestors!

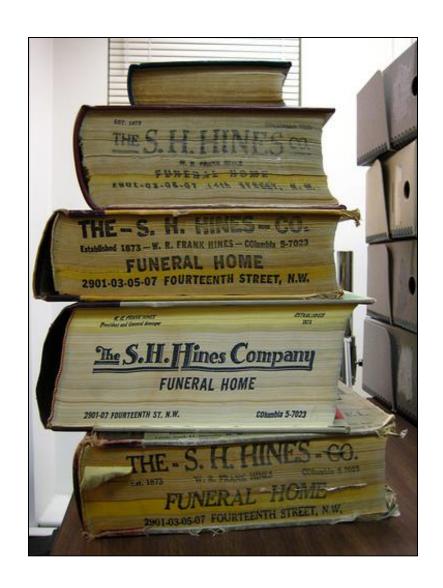

## Check Coverage Area

Sholes' Savannah
Directory 1897
includes these
suburban localities

#### SUBURBAN LOCALITIES.

BROWNSVILLE — Southwestern part of city.

DITTMERSVILLE — ¾ mile south of limits.

EAST SAVANNAH—One mile Battery park. east of East Broad street. SOUTHOV

EASTLAND—East of Waters rd. and Waldburg street extended.

JASPERVILLE—Or West Savannah, about one mile w of western limits.

KENSINGTON—About one mile south west of limits.

KINGSVILLE—Adjoins city on south.

LOUISVILLE - 1/3 mile southwest of limits.

SACKVILLE—One mile southeast of limits.

SOUTH SAVANNAH — About one and a quarter mile south of Battery park.

SOUTHOVER — ½ mile southwest of limits.

SOUTHVILLE — Southwestern part of city.

TATEMVILLE—One mile south of limits, on Middle Ground rd.

WEST SAVANNAH—West of limits on Bay street extension.

WOODVILLE — About three miles west of limits.

- If your ancestor lived in the Savannah area, but not in the city limits or in one of these localities, their street address will probably not be listed in the street section.
- Check surname listings, advertisements, local news, and photographs for some possible mention regarding employment or civic involvement.

## **Check Abbreviations & Notations**

- Directories include a list of abbreviations and/or notations
- Some even assign abbreviations for major employers

City directory, Coldwater, Michigan. Coldwater, Mich.: W.C. Bailey, 1912, (image 22, p. 17). HeritageQuest online database. Accessed 15 October 2008.

### Remember . . .

- Most early directories have a "White" section and a "Colored" section.
- Some directories denote a person of color with an \* or the letter "c" before or after the name.
- Check front matter, abbreviations and notations usually found just above the alphabetic surname listings.
- Check both sections as your ancestor may be listed in the wrong section.

RESIDENCE DIRECTORY

RESIDENCE DIRECTORY
(COLORED)

1909-1910 Burtz' Orlando Directory, pp. 15, 79. Central Florida Memory. www.CFMemory.org. Accessed 7 February 2009.

The classification by business will be found after the alphabetical arrangement of names. For full indices to the contents of the work, see index. Names marked are those of colored persons except where a is used to denote a certain occupation or special business heading.

1921 Orlando Florida Directory, front matter. Central Florida Memory. www.CFMemory.org. Accessed 7 February 2009.

Now let's get started!

## Name, Address, Occupation & Employer

Lee Anna Miss, musician, h 813 w Church \*Lee Benj (Mattie), carp, b Morgan av Lee Chas, clk Amer Ry Exp Co, h 515 s East Lee Chas D, vocal studio 222 s Orange, h 306 e Livingston av

Lee Chas G (Margaret G), fruit grower, h 1211 e Robinson av

Lee Elizabeth E Mrs, h 306 e Livingston av

Lee Horace (Nona), waiter, rms 9 n Garland

Lee Hugh (May), barber 38 w Church, h 9 Garland

\*Lee Ino, lab, h 806 Douglas

Lee Jno J, justice of peace 31 e Pine, rms same

Lee Jos M (Florence L), baker Federal Bakery, h 208 w Central av

ferson Ct Apts

Directories usually include first name (often abbreviated), middle initial, last name, home address, occupation, and sometimes business address and employer.

- Directories also include advertisements.
- These may contain conflicting or additional information.

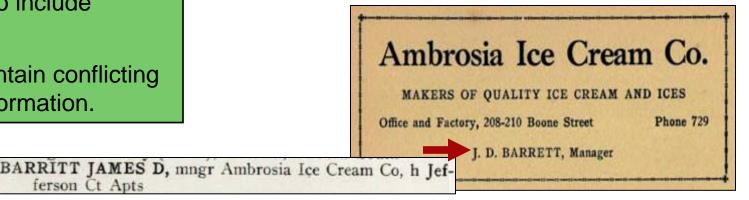

1921 Orlando Florida City Directory and Orange County Gazetteer, pp. 42, 112, 194. Central Florida Memory. www.CFMemory.org. Accessed 17 October 2008.

Maps Some directories include a map of the geographic area Johnson Cooperage Works Pratt Manufacturing Co. Central School Building-Lincoln Second Ward Building-Washington Third Ward Building-Longfellow Coombs B Mill covered by the directory. Baptist Church Hellenberg's Turning Factory Episcopal Church Methodist Church Sali's Planing Mill Chandler's Box Factor Presbyterian Church Conover Engraving & Printing Co. State Public School Cathelie Church Wesleyan Church Kitchel's Liniment Laboratory Warner's Medicine Laboratory Maps may also include a Lutheran Church Cutter Avenue Chapet 41 Titus Iron Foundry Young Man's Christian Ass'n Bldg. Court House key to major businesses, 15 City Hall 3°WARD. 16 Public Library Water Works & Electric Light Plant Opera House Armory Hall Southern Michigan Hotel churches and organizations. Arlington Motel Storting House 22 Depot and Freight House 24 Tappen Shee Factory Regal Engine Works Burial Device Co. 28 Calkins Cooperage Works

City directory, Coldwater, Michigan. Coldwater, Mich.: W.C. Bailey, 1912 (front matter, image 5). HeritageQuest online database. Accessed 15 October 2008.

I' WARD.

BRANCH CO. MICH.

## **Photographs**

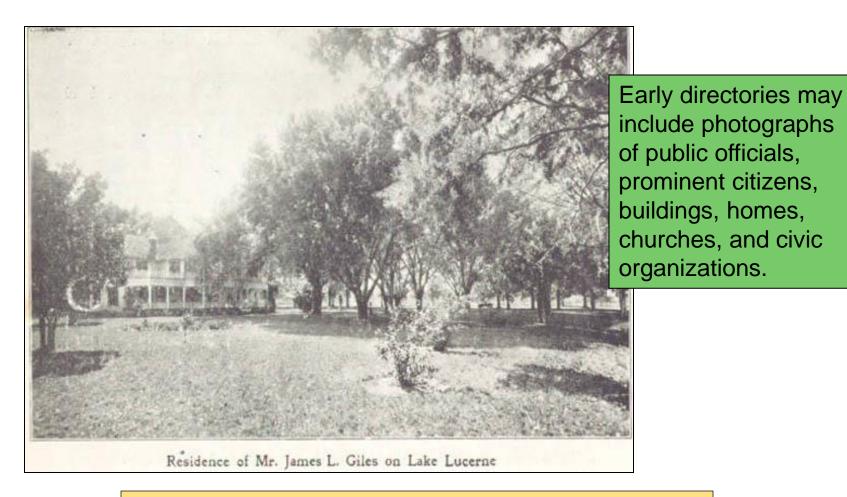

Burtz' 1909 – 1910 Orlando Directory, p. 28. Central Florida Memory. CFMemory.org. Accessed 17 October 2008.

## Local History & Notable Events

Some directories even include a chronology of events from the previous year – including deaths and marriages!

Mrs. Alfred Sargent died, aged 60. April 9, Thos. Kehoe died, aged 51. April 6, Blaine L. Kinney and Azelda Severn married. April 15, The milk condensary started its work. The rural mail carriers from the city were remembered by their patrons with a gift of a total of 2034 eggs for their Easter dinner Apr. 15, Agnes A. Lilly, daughter of Mr. and Mrs. Bernard Lilly, died, aged 31. Apr. 10, to A. rian died, aged to Apr. 17, Isaac Vanderhoof died, aged 80. Apr. 18, Mrs. Ellen M. Reed died, aged 82. Apr. 21, Mrs. Cynthia Brewer celebrated her 93d birthday Apr. 25, Nicholas Lopez returned from Italy, accompanied by his bride, Miss Louise Bonfiglio. to whom he was married March 5. May 3, Orrin F. Thornton, ex-drain commissioner, arrested in Janesville, Wis., charged with forgery here. May 14, Major D. Williams died, aged 61. Epworth League celebrated 21st anniversary. May 16, Loomis Battery held its 50th annual reunion. May 18, Council ordered 6,000 gallons of oil for sprinkling West Chicago Street May 28, George Jackowiak drowned by falling into the river from the Cement Co. tug. The nowest may on record, on the 21th the mercury stood at 30 degrees. June 8. Roy Letherer and Hazel Milks married. Commencement exercises of the high school graduating class held at the Opera House; the class numbered 41. June 12. Private memorial services held at Oak Grove Cemetery, seven orders participating. June 15, Twenty-third annual reunion of the Soldiers and Sailors of Branch County held. June 16, Mrs. Douglas Ward died, aged 44.

City directory, Coldwater, Michigan. Coldwater, Mich.: W.C. Bailey, 1912, p. 13. HeritageQuest online database. Accessed 15 October 2008.

## **Identify Family Members**

\*Gildea Neil (May), saloon, 216
Broughton, w, r 218 Broughton, w

Ivey Asa, wrapper L. Adler
"Benjamin, clk N. Gildea, bds 218
Broughton, w
"Cad, c, wks F. C. & P
"F. Bartow, mngr F. J. Cooledge & Bro., bds 205 Charlton, e
"George, lab Plant System
"G. Wood, mess W. U. Tel. Co
"James, clk, bds 218 Broughton, w

\*Travers Owen (Eliza), saloon, 34 Bull, r 11 Whitaker

Ivey Asa, mess W. U. Tel. Co., bds
11 Whitaker

"Benjamin, barkpr O. Travers,
bds 11 Whitaker

"F. Bartow, mngr F. J. Cooledge
& Bro., bds 25 Perry, w

"James, c, swtchmn Plant System

"James M., barkpr O. Travers,
bds 11 Whitaker

"Lida Miss, wks Sav. Laundry,
bds 523 William

"Margaret T., wid T., bds 519
William

"Wert, clk, bds 11 Whitaker

Eliza Upton and Milton Ivey had six kids: May, Asa, Benjamin, Whitworth, Ada, and James. Records show May married "Nealy Kildare" (Neil Gildea). Eliza married Owen Travers after Milton committed suicide. City directories confirm May Gildea is Mary Ivey – daughter of Eliza Upton Ivey Travers:

1897 – Ivey boys living with Neil and May Gildea.

1899 – Ivey boys living with Owen and Eliza Travers.

Sholes' Savannah Directory, Left: 1897 pp. 254, 300. Right: 1899 pp. 387, 592.

## Deaths, Divorces & Marriages

Upton Benjamin, died Nov. 19th, 1895. Upton Elizabeth, wid Benj., h 520 w Monroe. Ben Upton's death is noted in the 1896 Jacksonville directory. The next entry reveals he remarried after his first wife Adaran/Adrian died in 1884.

John Fischer's death in 1941 is noted in the 1942 Savannah city directory.

Fischer, Catherine, wid J. G., r 11 Barnard

Fischer, John G., died Oct. 5, 1911

Fisher, Catherine, Mrs., r 706 Henry, e, t3-3303

Gildea, Florence E., Miss, tr nurse, r 706 Henry, e, t3-3303

Gildea, Frances Gibbes, Miss, sec Pure Oll Co., r 308 41st, e

Gildea, Francis J., mgr Stand. Oil Sta. 420 Bay, w, r 706 Henry, e, t3-3303

Gildea, Jas. F., clk Jarrott Serv. Sta., r 706 Henry, e, t3-3303

Gildea, Jos. A., asst mgr Kehoe's Lunch, r 706 Henry, e, t3-3303

Gildea, Mary, Miss, h 706 Henry, e, t3-3303

Comparing the 1934-1936 directories proved that Catherine and John Fischer were separated.

The 1936 directory shows that she is living with her siblings who reside at 706 East Henry Street, not with her husband John G. Fischer.

**Top:** Webb's Jacksonville and Consolidated Business and Partnership Directory 1896. Jacksonville, FL: Dacosta Printing. **Middle:** Pettus' Savannah Directory 1942, p. 240. **Bottom:** Pettus' Savannah Directory 1936, pp. 215, 229.

## Arrivals & Departures

Travers Owen (Baker & Travers), prop Windsor Hotel b do 1895 Vance's Jacksonville & St. Augustine Directory, p.198

\*Travers Owen (Eliza), saloon, 34 Bull, r 11 Whitaker

1898 Sholes' Savannah Directory, p. 549

TRAVERS OWEN (Eliza J), Propr The Inn Hotel (European Plan) 726 W Bay, h same

1902 J. Wiggins' & Company Jacksonville Directory, p. 495

Travers, Owen (Eliza), saloon 23 Bay, e. h 106 Bryan, w

1905 Goette's Savannah Directory, p. 723

Directories show that Owen and Eliza Travers moved from Jacksonville to Savannah around 1897, returned to Jacksonville around 1901, and moved back to Savannah in 1904.

Why did Eliza and Owen move back to Jacksonville in 1901?

Jacksonville was destroyed by fire 3 May 1901 and inns and boarding houses were needed for residents and workers during the reconstruction.

## Compile Data

Record directory information chronologically in a spreadsheet or table to allow easy analysis.

#### Jacksonville, Duval County, Florida City Directories 1885 - 1926

| 1885 Webb's Historical, Industrial and Biographical Florida. Part I. Illustrated.                                                                   |                                    |                                                        |                         |
|----------------------------------------------------------------------------------------------------|------------------------------------|--------------------------------------------------------|-------------------------|
| Wanton S. Webb, Editor and compiler. New York: W. S. Webb & Co., Publishers, 1885                                                                   |                                    |                                                        |                         |
| Page 44: Baldwin has an advantageous location at the crossing of the F. Ry. & Nav. Co.s roads running from Jacksonivlle to Pensacola and Fernandina |                                    |                                                        |                         |
| to Cedar Keys Prominent citizens are A. B. Clark, W. H. Dupray, B. Upton.                                                                           |                                    |                                                        |                         |
| 1886 Webb's Jacksonville and Consolidated Directory of the Representative cities of East and South Florida.                                         |                                    |                                                        |                         |
| Wanton S. Webb, Jacksonville, Florida 1886                                                                                                    |                                    |                                                        |                         |
| Entry Name                                                                                                    | Address                            | Employment                                             | Page                    |
| Dyal, Burt                                                                                                    | h at Dyal Station, Florida [house] | (Dyal & Upton) Waycross Lumber Whf, B of Jacksonville] | Entries identify Ben    |
| Upton, Benjamin                                                                                                    | h at Baldwin, Fla.                 | (Dyal & Upton) Waycross Lumber Whf, B of Jacksonville] | Upton's business        |
| 1887 Webb's Jacksonville and Consolidated Directory of the Representative cities of East and South Fictida                                          |                                    |                                                        |                         |
| Wanton S. Webb, Jacksonville, Florida 1887                                                                                                    |                                    |                                                        | partner and his homes   |
| Entry Name                                                                                                    | Address                            | Employment                                             | -                       |
| Dyal, Burt G                                                                                                    | h at Callahan, Florida             | lumber, Waycross lumber wharf, B                       | in Baldwin, Florida and |
| Upton, Benjamin                                                                                                    | h at Wainright, Ga.                | lumber, Waycross lumber wharf, B                       | in Mainright Coordia    |
| 1887 Richard's Jacksonville Duplex Directory, January, 1887. Jacksonville, Florida                                                                  |                                    |                                                        | in Wainright, Georgia – |
| Entry Name                                                                                                    | Address                            | Employment                                             | now called Uptonville,  |
|                                                                                                    | 25446-4440                         | lumber dealer , S.F.& W. Rv Whf. [Wharf                | now canca optonime,     |
| Upton, Benjamin                                                                                                    | r Baldwin, Fla. [residence]        | shown in Sanborn Maps]                                 | after Ben and his       |
| 1888 Webb's Jacksonville and Consolidated Directory of the Representative cities of East and South Florida                                          |                                    |                                                        |                         |
| Wanton S. Webb, Jacksonville, Florida 1888                                                                                                    |                                    |                                                        | lumber mill.            |
| Entry Name                                                                                                    | Address                            | Employment                                             | Tarribor IIIII.         |
| Dyal, Burt G                                                                                                    | h at Callahan, Florida             | lumber, Waycross lumber wharf, B                       |                         |
| Upton, Benjamin                                                                                                    | lumber, h at Wainright, Ga.        | Waycross lumber wharf, B                               | 14                      |

## Locating U.S. Directories

- Search for online directories in genealogy databases or state and local archives
- Locate print directories at libraries around the country using WorldCat.org
- Request lookups in other cities and states through ROAGK.org
- Borrow microfilm or fiche from FamilySearch.org if no other resource available

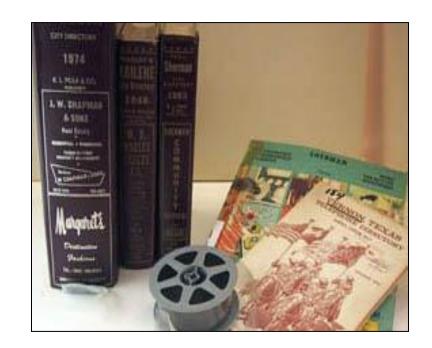

#### Resources at West Oaks Genealogy Library

- Pre-1860 City Directories (microfiche)
- 1890 census substitute for 85 cities (microfilm)
- Orlando directories 1915-1960 (microfilm)
- Search OCLS catalog for print resources
- City directories of the United States, pre 1860-1901 RG 016.973 CIT
- Bibliography of American directories through 1860. RG 016.973 SPE

#### **Resources at the Orlando Public Library**

Orlando area directories: city, telephone, cross reference, and gazetteers from 1887 to 2010. (Fragile directories available at CFMemory.org)

#### Resources at all OCLS Libraries

City Directory Collection: HeritageQuest and Ancestry Library Edition

HeritageQuest Online

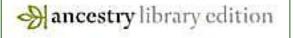

## **Begin Online**

Ancestry Library Edition & HeritageQuest – U.S. City Directories

CFMemory.org – Orlando area directories

WorldCat.org – Search for directories not available online

ROAGK.org – Free lookups in other states

FamilySearch.org – Search catalog for directories not available online

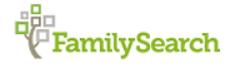

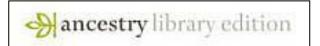

Random Acts of Genealogical Kindness

**HeritageQuest Online** 

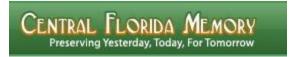

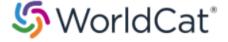

## HeritageQuest – OCLS Database

Select "City Directories"

#### HeritageQuest Online

Discover your family history today

Search Research Aids Maps

Insert Name and Year, select Location, and Search

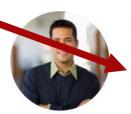

#### Welcome to HeritageQuest Online at the Library

We've updated our look, added the ability to send records home, and added new content:

City Directories 1850 and 1860 Slave Schedules U.S. Indian Census Rolls Mortality Schedules Agricultural and Industrial Schedules 1890 Veterans Schedule

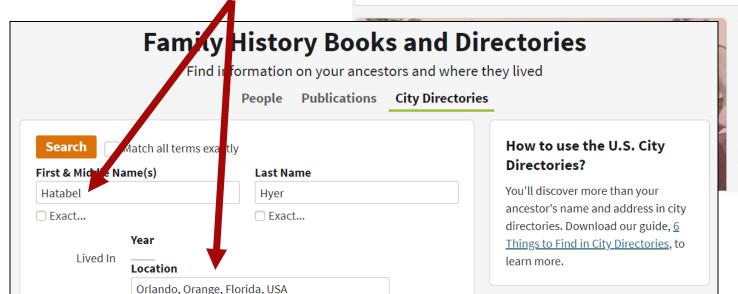

1940 1930 1920 1910 1900 1890 1880 1870 1860 1850 1840 1830 1820 1810 1800 1790 View All

**US Census Records** 

Receive Records at Home

HeritageQuest Online is owned by Ancestry.com. The U.S. Directory Collection is available on both sites and the search forms are similar. HeritageQuest is available for home use with a library card.

If you don't choose "Exact", HQO filter defaults to "Broad" for first name, year and location, and "Sounds like" for surname, resulting in 51,530 hits. Adjusting filter sliders will narrow search results.

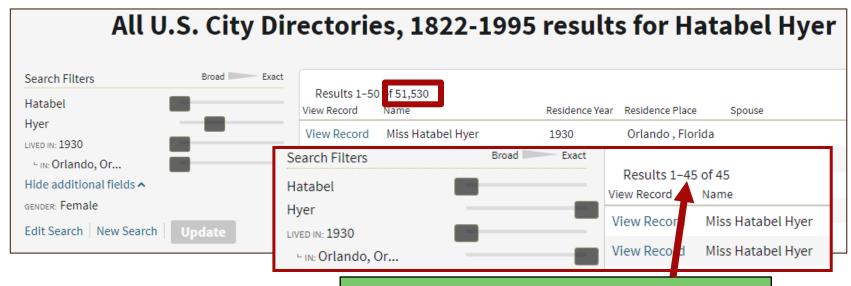

Changing filter to "Exact" for location and surname, reduced results to 45.

Things to remember when searching directories in Heritage Quest or Ancestry Library Edition:

Search returns results from the Alphabetical section only, but you can peruse the entire directory. Locate family in the address section to determine if other relatives live at the same address or nearby. You may download jpg image or email link to yourself. (Email will be from Ancestry.)

# The 1930 Miller's Official Orlando, Florida City Directory shows Hatabel and some of her kin.

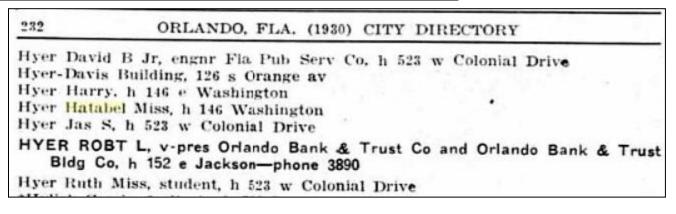

Learn more about this database...

Browse Individual Records

City or County

Orlando

Year

page to determine years available for a particular city or county.

State

Florida

✓

City or County

1915

▼

1915

1930 Miller's Official Orlando Florida City Directory, p. 232, HeritageQuest Online, Ancestry.com. U.S. City Directories, 1822-1995 [database on-line]. Provo, UT, USA: Ancestry.com Operations, Inc., 2011. Accessed 29 July 2019.

## Central Florida Memory – www.CFMemory.org

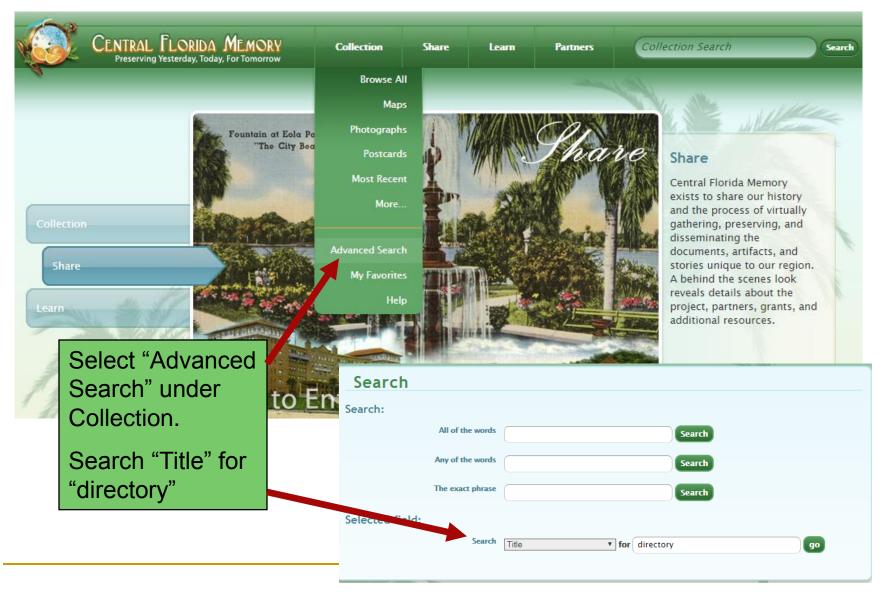

- Click on "Display Options" and change to Thumbnail with title to get a quick overview of directory holdings.
- Click on a directory to open it.

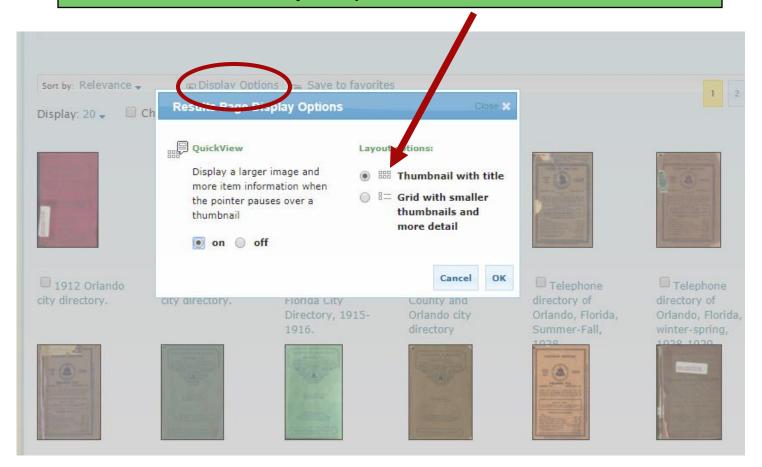

## CFMemory.org - Searching Directory Pages

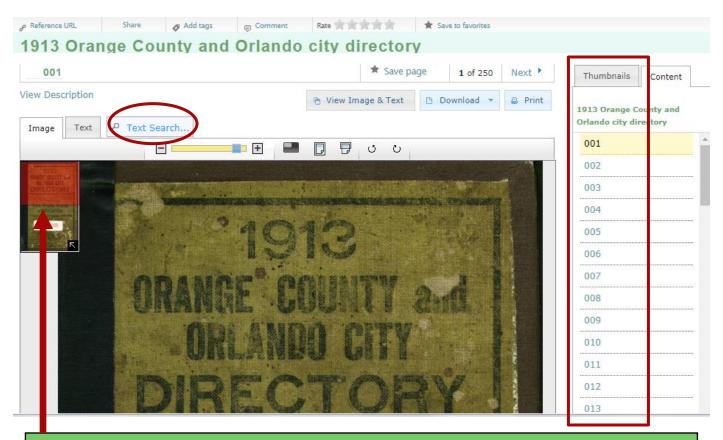

- Thumbnail image numbers are on the right.
- Use "Text Search" to find person, street, store names.
- Slide red bar (top left) up or down to view selected image.

A search for "Bumby" produced 9 hits. Click on images with hits. Search shows "4 found" on this page, but there are actually seven!

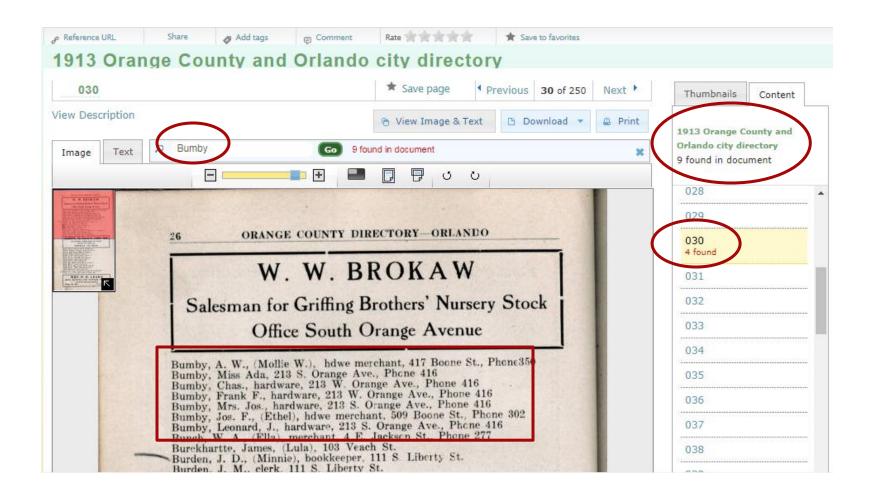

### CFMemory.org – Select and Save Images

Use Snipping Tool or Download the image.

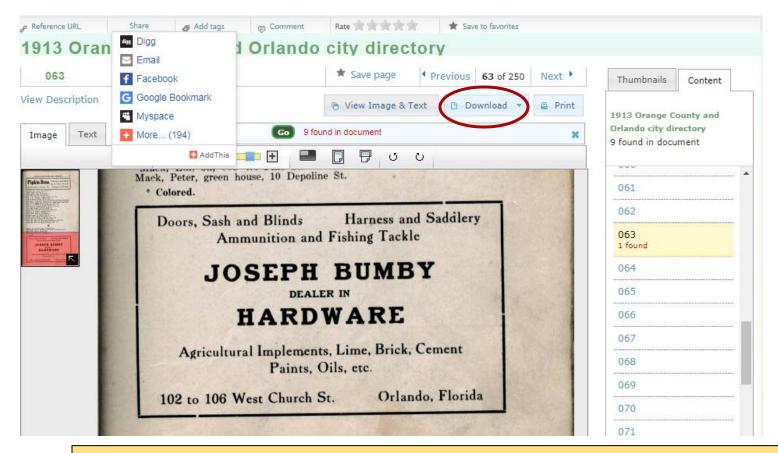

NOTE: CFMemory.org locates every mention of a name; HQO and Ancestry do not.

### WorldCat.org & Local Libraries

If you don't find the directory online, search WorldCat.org and the local library catalog. Search online library catalog with city name and "city directory".

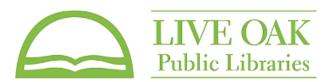

Search terms for WorldCat should usually include the city or county and state plus the word directory.

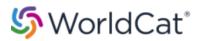

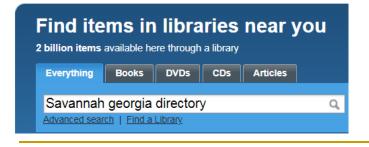

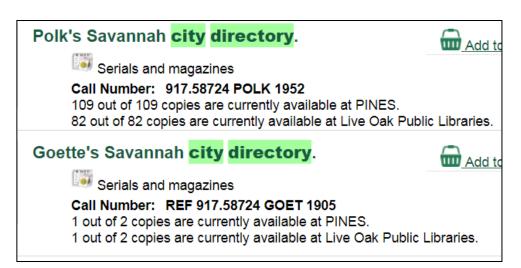

Live Oak Libraries has 50 entries for directories, and WorldCat shows a variety of Savannah directories at libraries and universities around the country

### Cite the Source – Where did I find this?

Directory source citations for print directories should include: title, publisher, publication date, publication location, and page numbers.

Online sites provide source citation for the entire collection but not for individual directories. Locate directory data using the digital images.

Ancestry.com. U.S. City Directories, 1822-1995 [database on-line]. Provo, UT, USA: Ancestry.com Operations, Inc., 2011.

Evidence Explained: Citing history sources from artifacts to cyberspace by Elizabeth Shown Mills. RG 929.1 MIL (West Oaks Library)

Creating source citations using WorldCat.org

- 1. Locate and select the item.
- 2. Select "Cite this item".
- 3. Choose preferred style.
- 4. Export or copy & paste.

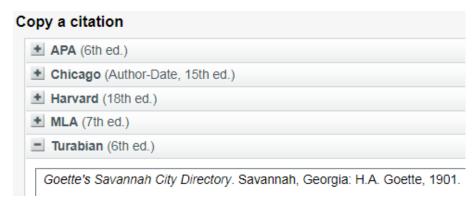

## The City Directory - Recap

#### What can we find in City Directories?

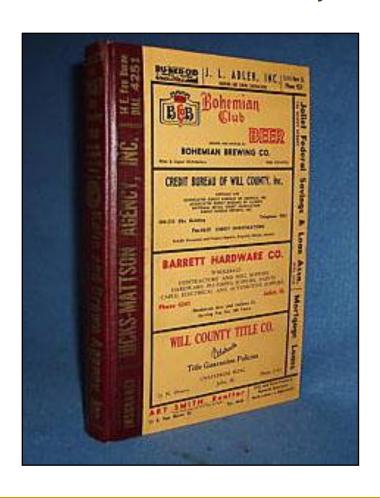

- Maps & Photos
- Local History
- Notable Events
- Names & Addresses
- Organizations & Churches
- Occupations & Employers
- Spouses and Children
- Deaths & Divorces
- Arrivals & Departures

# City Directories . . .

- Provide information on our ancestors and the communities in which they lived.
- Can lead to property records, business licenses, marriage records, newspaper articles, church records, obituaries, death and cemetery records, photographs, advertisements, and more!

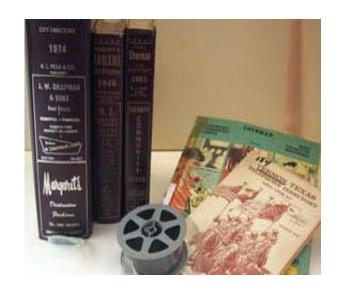

Census Substitute Census Supplement, and a Whole Lot More!